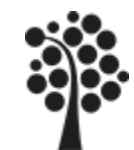

# **Innehåll Programability Del 2**

- $\checkmark$  Transaktioner
- Returvärden och OUTPUT
- Dynamisk SQL
- $\checkmark$  CURSOR / FECTH
- $\times$  Trigger

Chapter 8, 10 och 13.

Beginning SQL Server 2008 for Developers

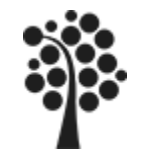

# **Transaktioner (1 av 3)**

En transaktion kan sägas vara när en förändring ska genomföras. Den kan bestå av en sats eller flera satser.

- En ensats transaktion kan bara lyckas eller misslyckas. Implicit transaktion.
- En flersats transaktion kan lyckas helt, delvis lyckas (=delvis misslyckas) och misslyckas helt. Explicit transaktion.

Antag att en ny fakturarad ska skapas. Då ska en ny post läggas in i fakturarad och en avräkning av antal i artikel äga rum:

```
INSERT INTO Fakturarad Fakturaid,Artikelid,Antal,Pris,rabatt,momsid)
VALUES (2,104,23,12.50,0,1);
```

```
UPDATE Artikel Set Antal=Antal-23 
WHERE Artikelid=104;
```
Om ett fel uppstår efter att första satsen genomförts så att den andra satsen inte kan genomföras så har vi inte en konsistent databas längre. Det ska inte få hända. Data kommer inte längre vara korrekta i databasen.

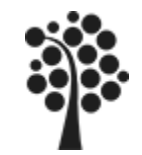

En transaktion är en odelbar arbetsuppgift där allt eller inget ska genomföras.

Som standard är varje SQL sats en egen arbetsuppgift.

Om du har fler SQL satser som måste genomföras så ska dessa grupperas att tillhöra **EN** transaktion.

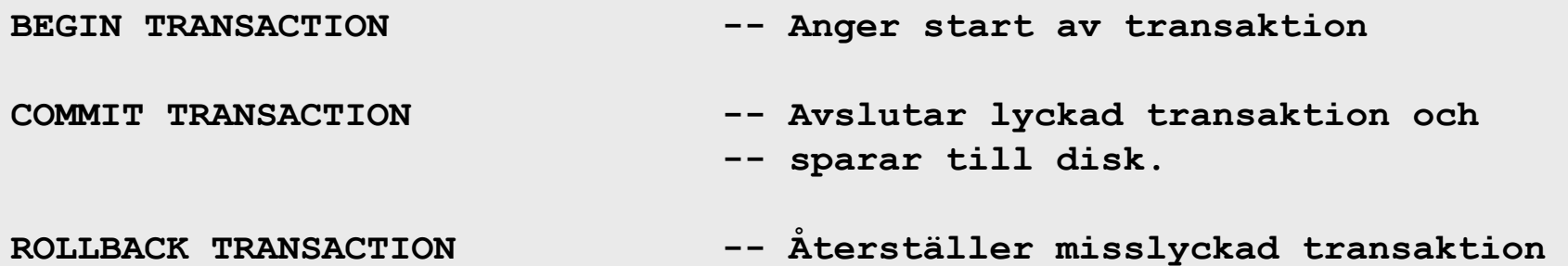

Använd TRY / CATCH för felhantering.

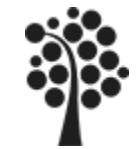

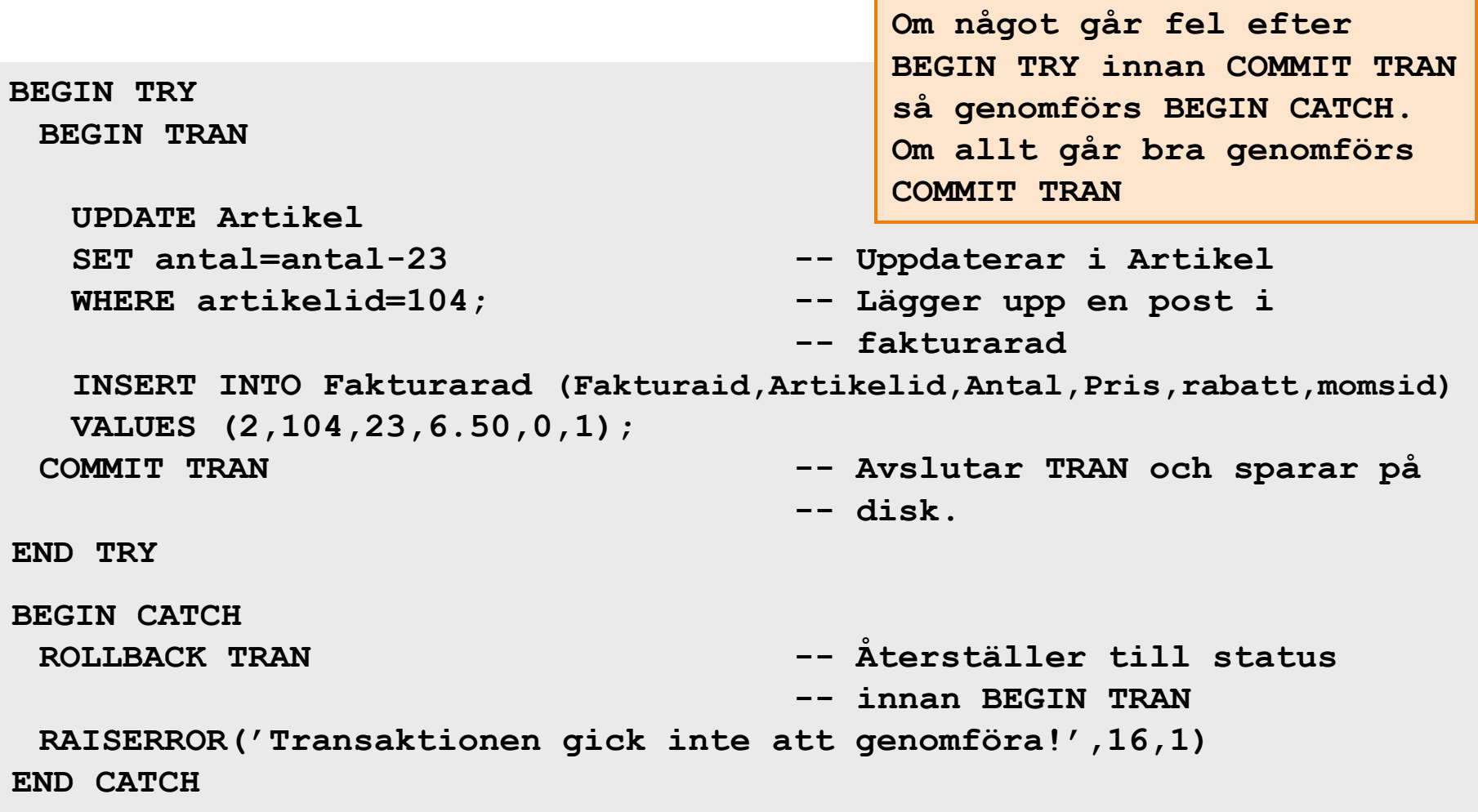

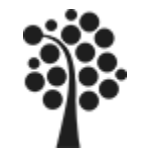

## **Ny fakturarad**

Lägga till en ny fakturarad. Hämta data ur artikel och uppdatera artikel.

```
Sven Åke Johansson Institutionen för Datavetenskap
CREATE PROCEDURE usp_InsFakturaRad
@Fakturaid int,
@Artikelid int,
@Antal int,
@Rabatt Decimal(2,2),
@Momsid int
AS
BEGIN
    DECLARE @Pris Decimal(6,2);
    SET @Pris=(SELECT Pris From Artikel WHERE Artikelid=@Artikelid);
    BEGIN TRAN
       INSERT INTO Fakturarad (Fakturaid,Artikelid,Antal,Pris,rabatt,momsid)
       VALUES (@Fakturaid,@Artikelid,@Antal,@Pris,@Rabatt,@Momsid);
       UPDATE Artikel Set Antal=Antal-@antal
       WHERE Artikelid=@Artikelid;
    COMMIT TRAN
END
GO
EXEC usp_InsFakturarad 6,104,2,0.05,1
                                                    OBS!
                                                    Decimaltal anges med 
                                                    decimalpunkt
                                                                           5
                                                     OBS!
                                                     Förenklad på 
                                                     transaktionssidan
                                                     av utrymmesskäl
```
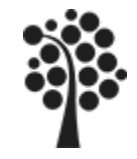

```
CREATE PROCEDURE usp_FakturaRadRadera
@Fakturaradid int
AS
BEGIN
   BEGIN TRY
      DECLARE @Artid int, @Antal int
      SELECT @Artid = Artikelid, @Antal=Antal
      From Fakturarad 
      WHERE Fakturaradid=@Fakturaradid;
      BEGIN TRAN
          UPDATE Artikel Set Antal=Antal+@antal
          WHERE Artikelid=@Artid;
          DELETE From Fakturarad
          WHERE fakturaradid=@fakturaradid;
      COMMIT TRAN
   END TRY
   BEGIN CATCH
      ROLLBACK TRAN
      RAISERROR ('Borttagningen gick inte att genomföra!',16,1)
   END CATCH
```
**END**

#### **EXEC usp\_FakturaRadRadera 6**

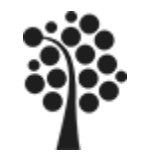

## **Att radera en hel faktura**

Beskriv i ett dataflöde hur du ska gå tillväga för att radera en hel faktura!

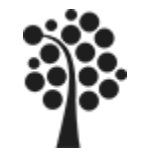

De parametrar vi hittills behandlat är INPUT parametrar. De för värden till proceduren (förutom return) och tas sedan om hand av den lagrade proceduren.

Om en procedur ska lämna från sig värden så ska dessa definieras som OUTPUT:

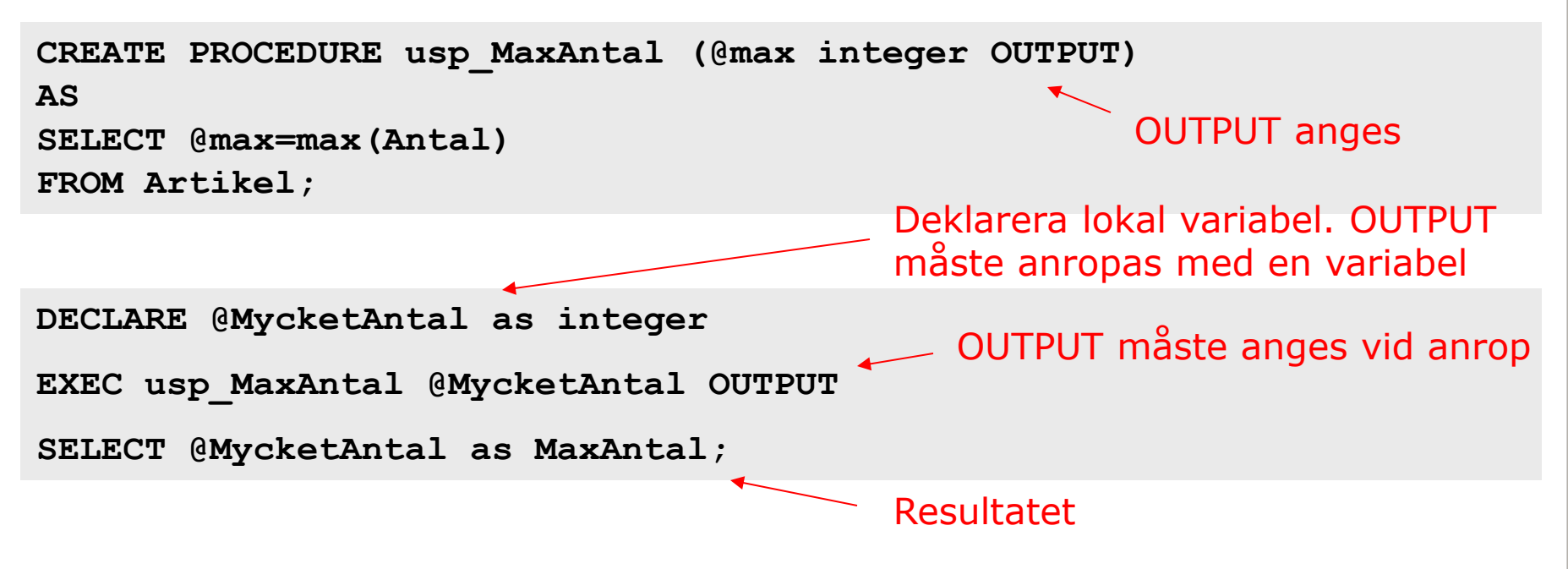

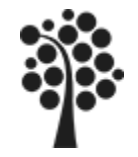

**AS**

#### **RETUR värden**

En funktion levererar alltid returvärden i SQL Server. Lagrade procedurer kan också returnera värden med hjälp av RETURN.

Användbarheten är dock begränsad:

 Returvärdet kan endast vara ett heltal Värden -1 till -99 är reserverade för SQL Server Konvention:  $0 =$  lyckad operation, -100 eller lägre = Fel

**CREATE PROCEDURE usp\_GetAntalFakturaKund**

```
@Kundid int = Null
```
**RETURN orsakar uthopp ur sproc**

```
IF @Kundid is Null
   RETURN -100
```
**DECLARE @Antalet int SET @Antalet=0**

**SELECT @Antalet=count(\*)** 

**From Faktura**

**WHERE Kundid=@Kundid;**

```
RETURN @Antalet
```

```
DECLARE @retval int
```

```
EXEC @Retval= usp_GetAntalFakturaKund 1
```

```
IF @Retval=-100
```

```
RAISERROR ('Data saknas !',16,1)
```
**ELSE**

**SELECT @Retval as 'Antal fakturor!'**

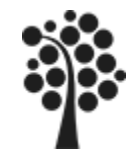

# **Ny kund med en telefon - @@IDENTITY**

En kund ska läggas till och dessutom en telefon på kunden. Vi behöver då veta kundid innan vi kan lägga till telefonen: Senaste IDENTITY värde för sessionen finns i @@IDENTITY Kund Telefon

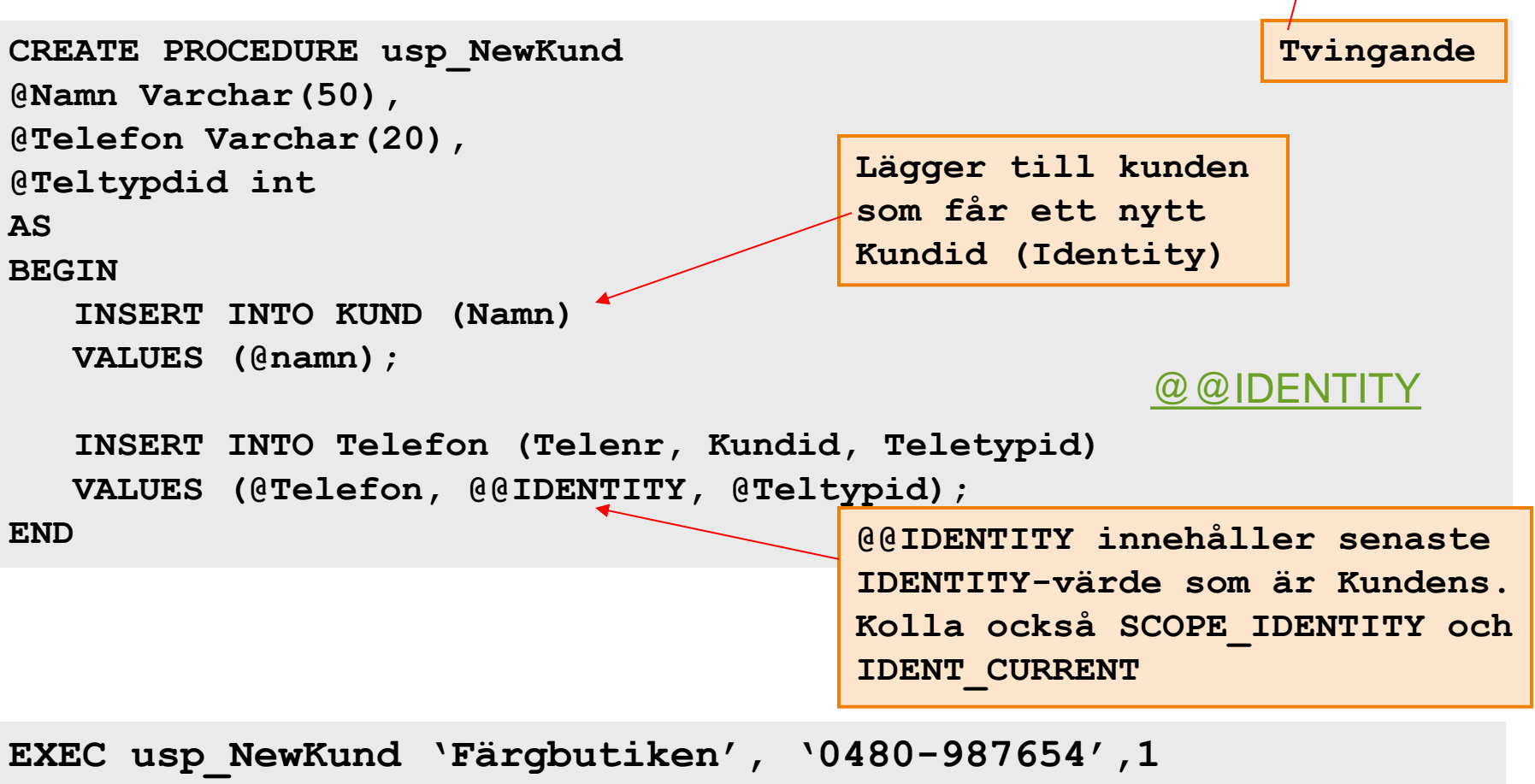

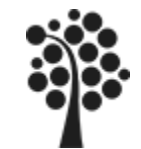

## **@@IDENTITY**

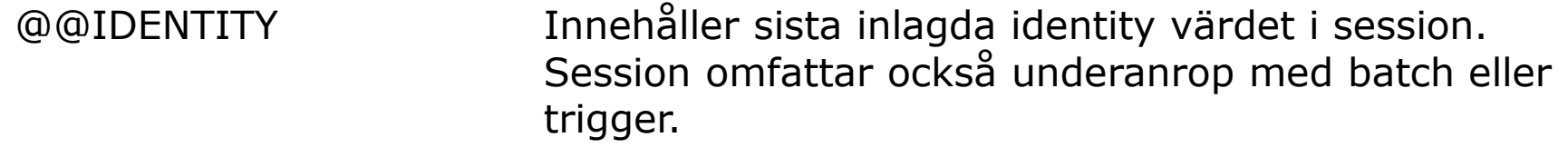

SCOPE\_IDENTITY Innehåller sista identity värdet för aktuellt scope. Ett scope är exempelvis den lagrade proceduren. Ett scope omfattar inte underanrop eller trigger.

IDENT\_CURRENT innehåller sista identity värdet i tabellen – oavsett vem/vad som lagt dit den. Syntax: IDENT\_CURRENT('table\_name')

SCOPE\_IDENTITY, IDENT\_CURRENT, and @@IDENTITY are similar functions because they return values that are inserted into identity columns.

IDENT\_CURRENT is not limited by scope and session; it is limited to a specified table. IDENT\_CURRENT returns the value generated for a specific table in any session and any scope. For more information, see IDENT\_CURRENT [\(Transact-SQL\).](http://msdn.microsoft.com/en-us/library/ms175098(v=sql.100).aspx)

SCOPE\_IDENTITY and @@IDENTITY return the last identity values that are generated in any table in the current session. However, SCOPE\_IDENTITY returns values inserted only within the current scope; @@IDENTITY is not limited to a specific scope.

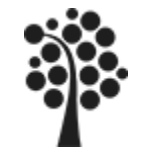

**Dymanisk SQL**

**BRA** + 18

Du kan skapa SQL-satsen och sedan köra den utan att ha en lagrad procedur.

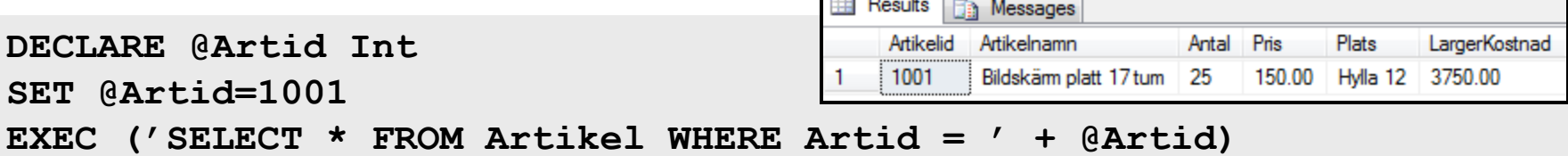

Byt ut EXEC mot PRINT så får du utskrivet exakt hur din SQL-sats ser ut:

```
Ta Messages
DECLARE @Artid Int
                                              SELECT * FROM Artikel WHERE Artikelid =
                                                                             1001
SET @Artid=1001
PRINT ('SELECT * FROM Artikel WHERE Artid =' + str(@Artid))
```
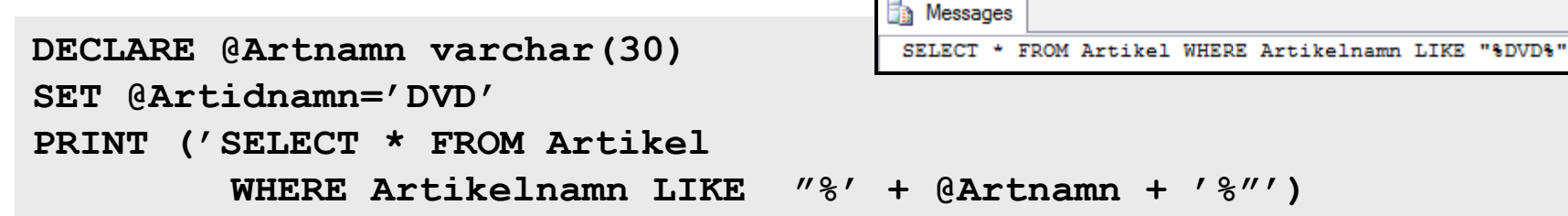

Med PRINT så får du en bra kontroll på hur din SQL-sats verkligen ser ut. OBS! Det som skickas in till PRINT måste vara en sträng. Därför är Artid ovan konverterad till en sträng.

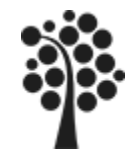

# **FETCH Hämta data löpande / Sekventiellt**

För att göra en radvis bearbetning av data från en eller flera tabeller så använder du följande kommandon och ordning

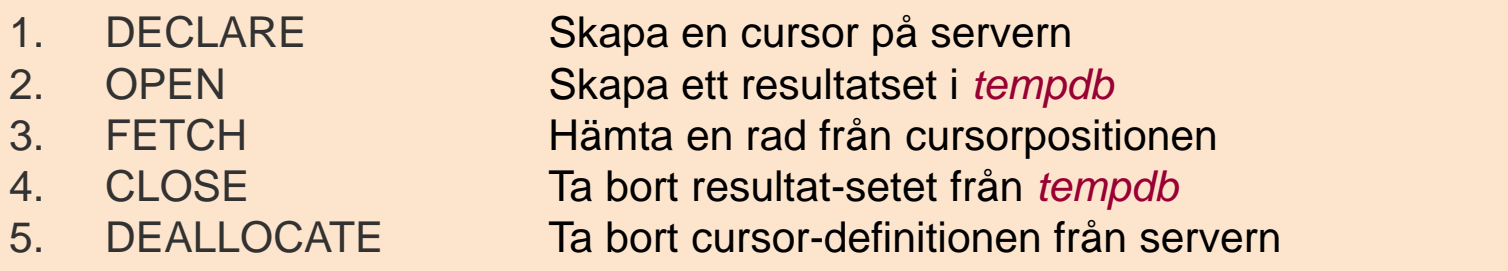

En cursor är en öppning till tabell/tabeller via en select (DECLARE). Den används sedan för att öppna data, ett resultatset som du kan behandla (OPEN).

FETCH används för att hämta rad för rad som du vill behandla via din kod.

När du är klar stänger du resultatsetet med CLOSE och slutligen tar du bort cursor med DEALLOCATE.

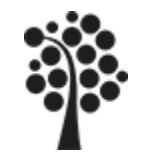

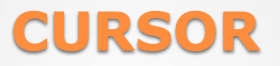

#### [Se books on line](http://msdn.microsoft.com/en-us/library/ms180169.aspx)

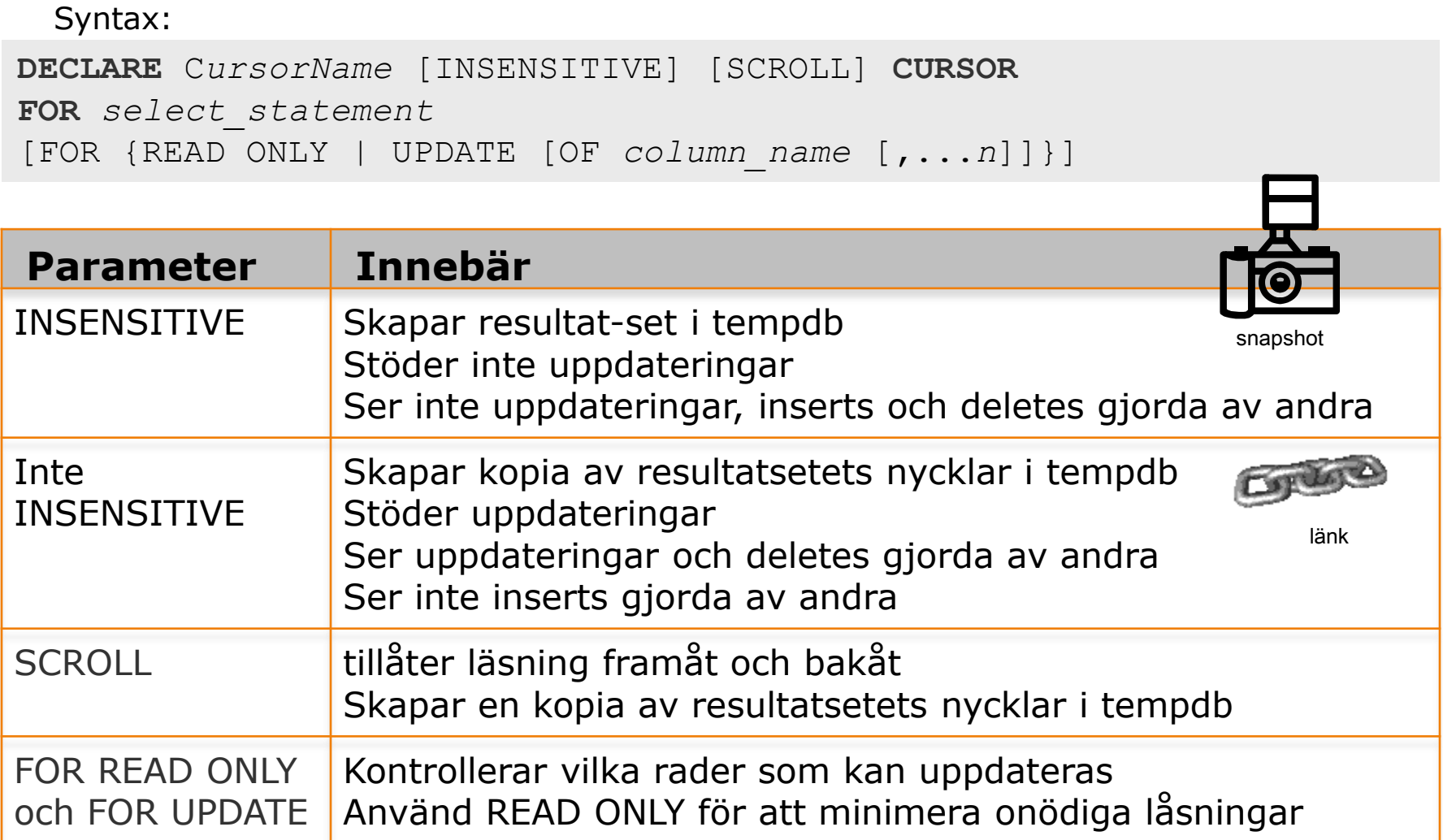

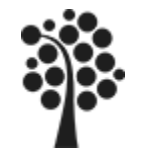

## **OPEN**

#### [Se books on line](http://msdn.microsoft.com/en-us/library/ms190500.aspx)

När cursorn öppnas skapas ett resultset i tempdb. Antalet rader du har fått i resultatsetet kan du kontrollera med : @@CURSOR\_ROWS

Om du har ett värde <0 (negativt) på [@@CURSOR\\_ROWS](http://msdn.microsoft.com/en-us/library/ms176044.aspx) anger det att data fylls på asynkront. Asynkron påfyllning av cursors kan sättas med server-parametern Cursor Threshold. (Se books on line)

**DECLARE myCursor INSENSITIVE CURSOR -- Deklarerar Cursor FOR SELECT Kundid, Namn FROM Kund -- med innehåll FOR READ ONLY; -- Endast för läsning**

**: :**

**DECLARE @KundID int, @Namn nvarchar(30) FETCH myCursor INTO @KundID, @Namn -- Hämtar första posten**

- 
- 
- 
- **OPEN myCursor -- Öppnar Cursor (resultatset)**
	-

**CLOSE myCursor -- Stäng Cursor (resultatset)**

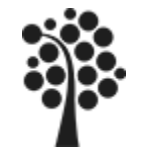

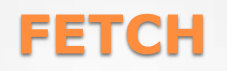

#### [Se books on line](http://msdn.microsoft.com/en-us/library/ms180152.aspx)

Med hjälp av FETCH hämtar vi en ny rad (post) från den position cursorn befinner sig.

**DECLARE @KundID int, @Namn nvarchar(30) varchar(30) FETCH myCursor INTO @KundID, @Namn FETCH NEXT FROM myCursor INTO @KundID, @Namn -- Hämtar data**

- **-- Hämtar data**
- 

 Cursors deklarerade med SCROLL kan använda NEXT, PRIOR, FIRST, LAST och RELATIVE. RELATIVE betyder +/- n rader från aktuell position ABSOLUTE betyder +n rader från början eller -n rader från slutet

 $\checkmark$  INTO definierar en lista med lokala variabler där den hämtade posten kan läggas

Efter varje FETCH innehåller den globala variabeln @@FETCH\_STATUS väsentlig statusinformation

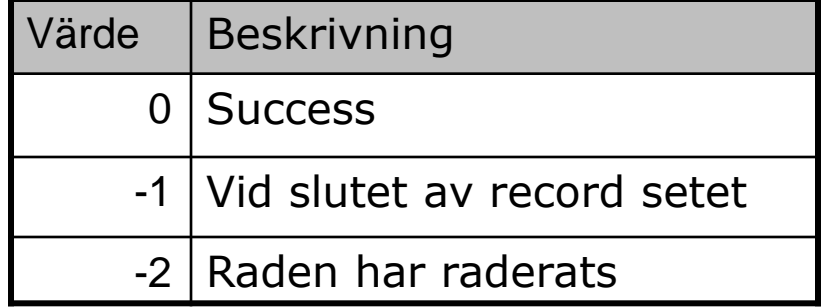

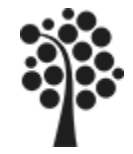

## **FETCH Hämta data löpande forts…**

**DECLARE @iNr int, @Kund varchar(1000), @radAntal int**  $SET$   $\theta$ **iNr** = 0 **SET @Kund = ''**

**DECLARE myCursor INSENSITIVE CURSOR -- Deklarerar Cursor FOR SELECT Kundid, Namn FROM Kund -- med innehåll FOR READ ONLY; -- Endast för läsning**

```
OPEN myCursor -- Öppnar Cursor (resultatset)
DECLARE @KundID int, @Namn nvarchar(30) -- variabler
FETCH myCursor INTO @KundID, @Namn -- Hämtar första posten
WHILE @@FETCH_STATUS = 0 -- Så länge det finns poster
  BEGIN
     SET @iNr=@iNr+1 -- Behandlar data 
     SET @Kund=@Kund +';'+@Namn
     FETCH myCursor INTO @KundID, @Namn -- Hämtar nästa post 
  END
```
**CLOSE myCursor -- Stäng Cursor (resultatset) DEALLOCATE myCursor -- Tar bort deklarationen SELECT 'Antal är : ' + str(@iNr) as Antalet -- Skriver ut SELECT 'Kunderna är : ' + @Kund as Kunderna -- Skriver ut**

- 
- 
- 
- 
- 
- 
- 
- 
- 
- 
- 
- 
- 

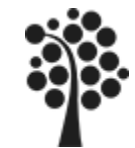

## **CURSOR Exempel**

```
DECLARE @iNr int, @Kund varchar(1000), @radAntal int
SET @iNr = 0
SET @Kund = ''
```

```
DECLARE myCursor SCROLL CURSOR -- Deklarerar Cursor
FOR SELECT Kundid, Namn 
  FROM Kund -- med innehåll
FOR UPDATE; -- För uppdatering
```

```
OPEN myCursor -- Öppnar Cursor (resultatset)
DECLARE @KundID int, @Namn nvarchar(30)
FETCH myCursor INTO @KundID, @Namn -- Hämtar första posten
SET @radAntal = @@CURSOR_ROWS -- Antalet rader finns här
WHILE @@FETCH_STATUS = 0 -- Så länge det finns poster
  BEGIN
     UPDATE Kund SET Rabatt=0 -- Uppdaterar posten 
     WHERE CURRENT OF myCursor; -- OBS! WHERE annars alla
     FETCH myCursor INTO @KundID, @Namn -- Hämta nästa post 
  END
CLOSE myCursor -- Stäng Cursor (resultatset)
```
- 
- 
- 
- 
- 
- 
- 
- 
- 
- 
- 
- **DEALLOCATE myCursor -- Tar bort deklarationen**

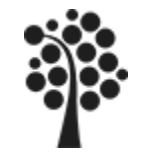

Läs alla rader från cursorn myCursor och anropar en lagrad procedur för varje rad.

```
FETCH myCursor INTO @EmployeeID, @LastName
WHILE @@ FETCH STATUS = 0
BEGIN
    EXEC DoTax @EmployeeID, @LastName
    FETCH myCursor INTO @EmployeeID, @LastName
END
```
Läs varannan rad från cursorn myCursor och anropar en lagrad procedur för varje rad som läses.

```
FETCH ABSOLUTE 2 FROM myCursor -- läser andra raden i resultatset
INTO @EmployeeID, @LastName
WHILE @@ FETCH STATUS = 0
BEGIN
    EXEC DoTax @EmployeeID, @LastName
    FETCH RELATIVE 2 FROM myCursor -- läser två rader fram i resultatset
     INTO @EmployeeID, @LastName
END
```
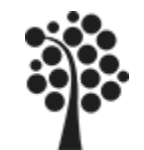

# **Trigger - vad är**

 En trigger är en variant av en lagrad procedur- Skillnaden är att en procedur startar när någon anropar den.

 En trigger startar på en händelse och är knuten till en händelse i en tabell. Starten sker vid händelser som är av typen DML eller DDL.

Det kan vara att om du tar bort en fakturarad ska händelsen (DML DELETE) med raderingen i faktura starta en funktionalitet som uppdaterar samma artikel i artikel-tabellen med rätt antal. Dvs öka på antalet på artikeln med samma antal som raderas i fakturarad.

 Det är alltså möjligt att göra extra bearbetning när ändringar genomförs i en tabell. Kan vara ett bättre sätt än att använda en lagrad procedur.

 En trigger startar även om du utför operationen manuellt direkt i tabellen. Det som sker i en lagrad procedur utförs endast när anrop sker av den lagrade proceduren.

**Alltså en trigger är en lagrad procedur som startar automatiskt på en händelse i en tabell.**

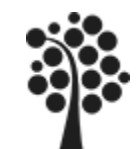

Lägga till avancerade valideringar och affärsregler.

Logga händelser / operationer- Både DML och DDL.

Ex: Man vill alltid kunna se ändringar som genomförts i en tabell. När de har gjorts och av vem och naturligtvis vad som har hänt.

- Meddela ansvarig (DBA DataBase Administrator) via e-post när något viktig har hänt.
- Underhålla härledd information såsom beräknade kolumner, löpande totaler, aggregat etc. I en blogg så kanske man alltid ska se antalet inlägg på en tråd när man ser på inlägget.
- DML-trigger som reagerar på händelser såsom: INSERT, UPDATE, DELETE
- DDL- trigger som reagerar på händelser såsom: CREATE, ALTER, DROP, GRANT, DENY, REVOKE, or UPDATE STATISTICS
	- Det sker AFTER eller INSTEAD OF

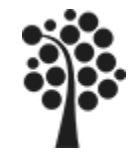

## **Trigger – syntax**

#### [Books Online](http://msdn.microsoft.com/en-us/library/ms189799.aspx)

```
Förenklad modell för DML trigger.
```

```
CREATE TRIGGER [trigger-name] ON [table]
AFTER INSERT DELETE UPDATE -- triggar på alla tre
AS
BEGIN
   … rader med kod
  … rader med kod
END
GO
```
Så här skapar du en. Högerklicka på triggers i den tabell där du ska koppla in trigger.

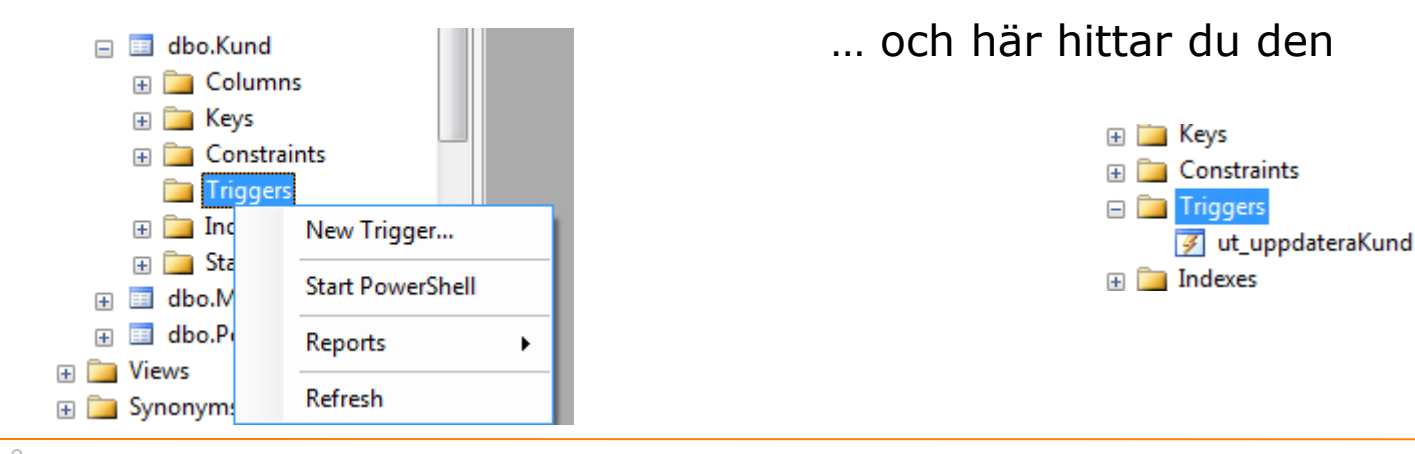

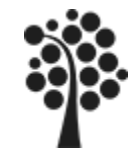

## **Trigger – Ett exempel**

En trigger som kan användas för att tilldela utgångsposten med antal inlägg i en blogg.

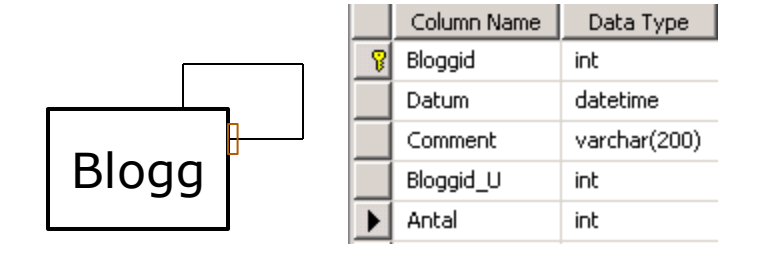

```
CREATE TRIGGER ut uppdateraBlogg ON Blogg
AFTER INSERT DELETE -- startar på insert och delete
AS
BEGIN
   @DECLARE @Bloggid int = 23
  UPDATE Blogg SET antal= (SELECT Count(*) FROM Blogg 
                           WHERE Bloggid U=@Bloggid)
  WHERE Bloggid=@Bloggid;
END
```
När en post läggs till eller raderas i tabellen Blogg kommer fältet Antal i Blogg att uppdateras med antalet poster i Blogg som tillhör tråden.

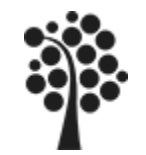

# **Trigger - Hur fungerar**

När en trigger används så skapas två tabeller, virtuella tabeller, som du kan använda dig av:

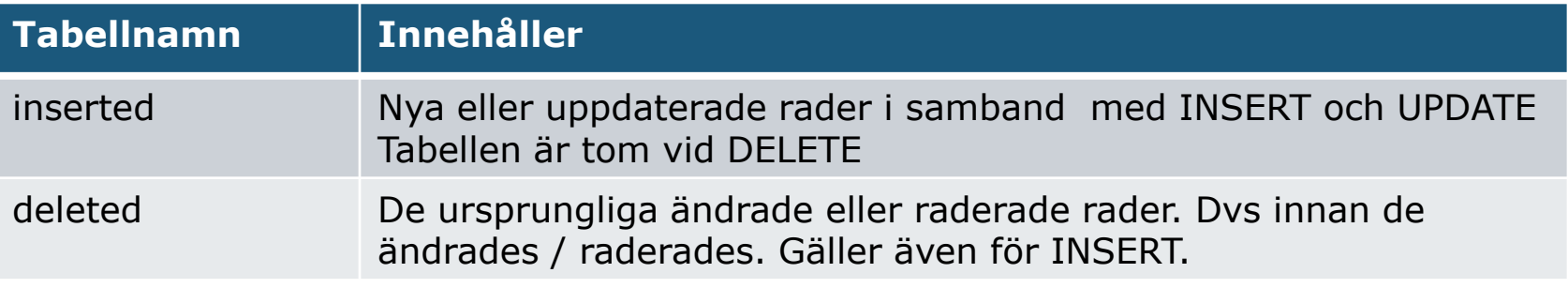

Tabellerna har samma kolumner som tabellen som triggern ligger i

- Tabellerna finns endast tillgängliga för triggern
- Alla påverkade rader finns i de virtuella tabellerna

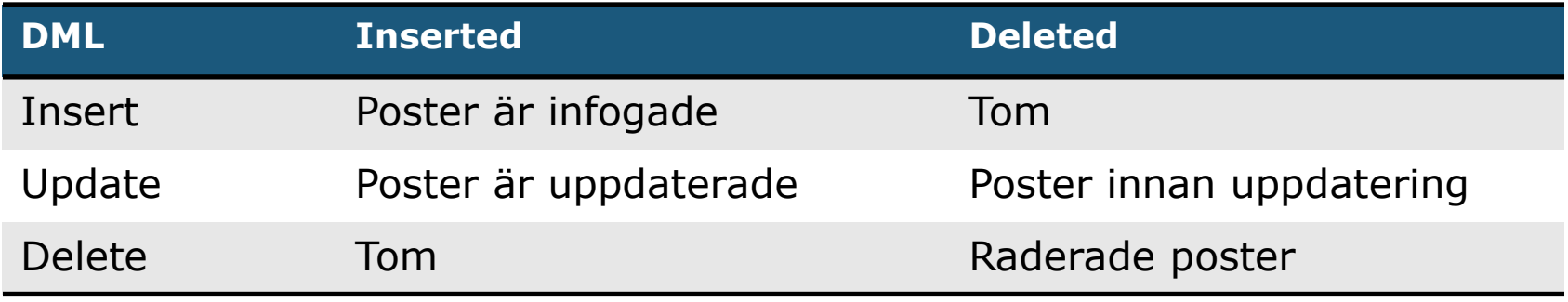

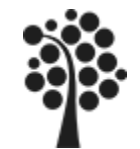

En trigger som kan användas för att uppdatera antal i Artikel när en fakturarad skapas.

*Detta är ett exempel som helst löses med en transaktion i en lagrad procedur. Kan du undvika triggers – gör det då.*

```
CREATE TRIGGER ut uppdateraAtrikel ON Fakturarad
AFTER INSERT 1999 – AFTER INSERT
AS
BEGIN
  UPDATE Artikel SET antal= antal-
     (SELECT Antal 
     FROM inserted)
  WHERE Artikelid=(SELECT Artikelid From Inserted);
END
```
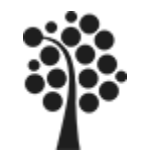

# **Trigger – transaktionsflöde**

Att utveckla triggers kräver att man förstår var i händelsekedjan som en trigger exekveras. Följande flöde av MS SQL Server:

- 1. IDENTY INSERT check
- 2. Nullability constraint
- 3. Datatype check
- 4. INSTEAD OF trigger execution
- 5. Primary Key constraint
- 6. Check constraint
- 7. Foreign Key constraint
- 8. DML execution and update to the transactions log
- 9. AFTER trigger execution
- 10. COMMIT transaction.

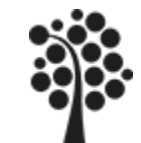

AFTER körs EFTER!!! Ändringar genomförts i databas.

- ändringar av original DML är redan utförd och kan läsas av andra
- triggern kan efteråt ändra gjord operation
- INSTEAD OF Trigger körs i original DML
	- inserted/deleted tabellerna har data som om operationen genomförts
- Intigritets constraints görs innan DML ändringar görs i databasen
	- triggrar körs aldrig om det blir intigritets fel
	- om en kombination av constraints och trigger krävs måste allt implementeras i triggern
- Använd hellre constraints istället för trigger om det går Trigger tar mycket mera resurser än constraints
- Avsluta en trigger så fort som möjligt.
- En trigger är alltid en del av den transaktion som startar den. En trigger kan därför avslutas med en ROLLBACK Transaction

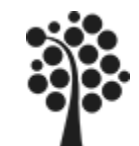

#### Före ändring

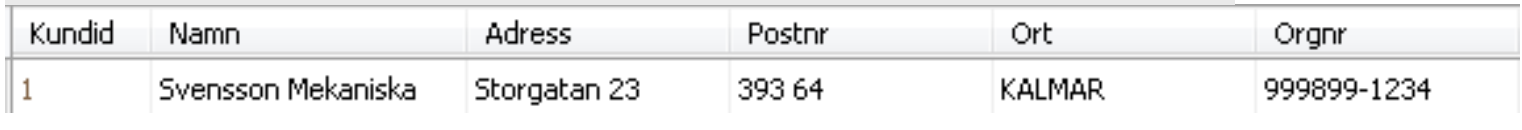

```
UPDATE Kund Set namn='SVEMEK'
WHERE KundID=1
```
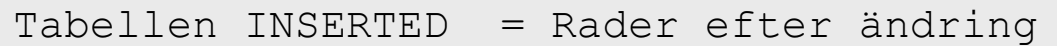

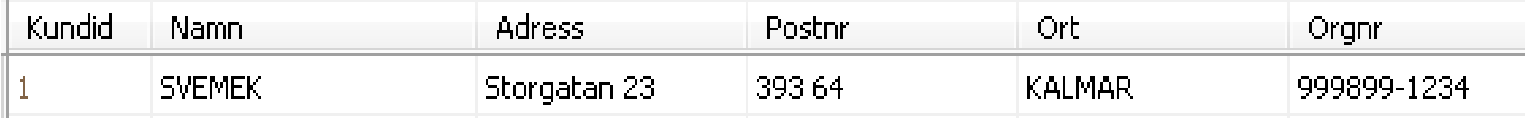

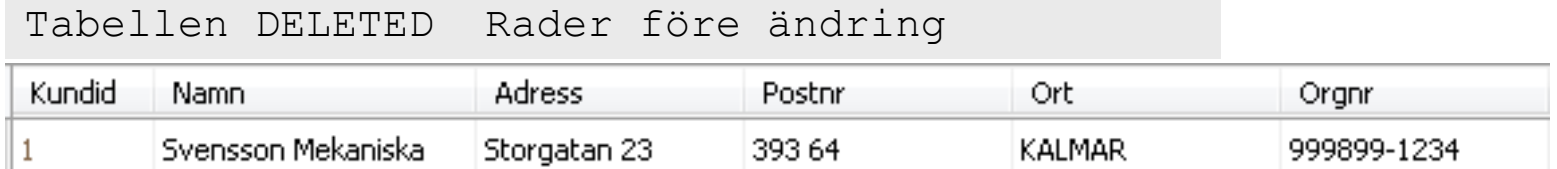

If **UPDATE**(Namn)=True -- Se också **COLUMNS UPDATE()** INSERT INTO Log (ID, Tbl, Kol, Old, New, Datum, Usr) VALUES (@Kundid, 'Kund','Namn',@Old,@New,getdate,@Usr)

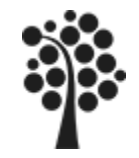

# **Exempel Radera Faktura**

Radera en Faktura med sina fakturarader med hjälp av en trigger. På denna sida finns den lagrade proceduren. På nästa sida finns triggern.

```
CREATE PROCEDURE usp_raderaFaktura (@FakturaID int)
AS
BEGIN
  BEGIN TRY
    BEGIN TRAN -- DER FRADER FRAGET FLEDER FÖRST
      DELETE FROM Fakturarad
      WHERE FakturaID=@FakturaID; -- Uppdatering av antal i
                                  -- Artikel-tabellen sköts 
                                  -- med trigger (se nästa slide)
      DELETE FROM Faktura -- radera fakturan sist
      WHERE FakturaID=@FakturaID;
    COMMIT TRAN
  END TRY
  BEGIN CATCH
    ROLLBACK TRAN
    RAISERROR('Borttagningen gick inte att genomföra!', 16, 1)
  END CATCH
END
GO
```
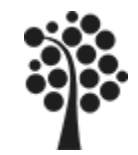

## **Exempel Trigger**

När en fakturarad raderas så startar triggern som uppdaterar Artikel.

```
CREATE TRIGGER ut uppdateraArtikel ON Fakturarad
AFTER DELETE -- Startar på DELETE
AS
DECLARE @ArtikelID int, @Antal int
DECLARE myCursor INSENSITIVE CURSOR -- Skapar Cursor
FOR SELECT ArtikelID, Antal
FROM DELETED - Ur Deleted
FOR READ ONLY: The contract of the contract of the contract of the contract of the contract distance of the contract of the contract distance of the contract of the contract of the contract of the contract of the contract 
OPEN myCursor -- Öppnar Cursor
FETCH myCursor INTO @ArtikelID, @Antal -- Hämta första raden
WHILE @@FETCH STATUS = 0
   BEGIN
      UPDATE Artikel
      SET Antal = Antal + @Antal
      WHERE ArtikelID = @ArtikelID;
      FETCH myCursor INTO @ArtikelID, @Antal -- Nästa rad
   END
CLOSE myCursor
DEALLOCATE myCursor;
```
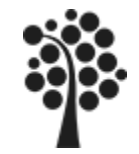

# **Exempel utan Trigger**

Ett (förenklat av utrymmesskäl) exempel där en faktura raderas med uppdatering av antal på artikel.

```
CREATE PROCEDURE usp_raderaFaktura
@fakturaID INT = NULL
AS
BEGIN
  BEGIN TRAN -- startar transaktionen
     UPDATE Artikel -- Uppdaterar artikel
      SET Antal = Antal+COALESCE ((SELECT SUM(ANTAL) 
      FROM FakturaRad WHERE FakturaID = @fakturaid And 
          Fakturarad.ArtikelID = Artikel.ArtikelID ),0)
     DELETE FROM dbo.FakturaRad -- raderar fakturarader
     WHERE FakturaID = @fakturaID;DELETE FROM dbo.Fakturan -- -- raderar fakturan
     WHERE FakturaID = @fakturaID;
  COMMIT TRAN - avslutar transaktionen
END
```
#### **COALESCE** Returnerar icke null värden